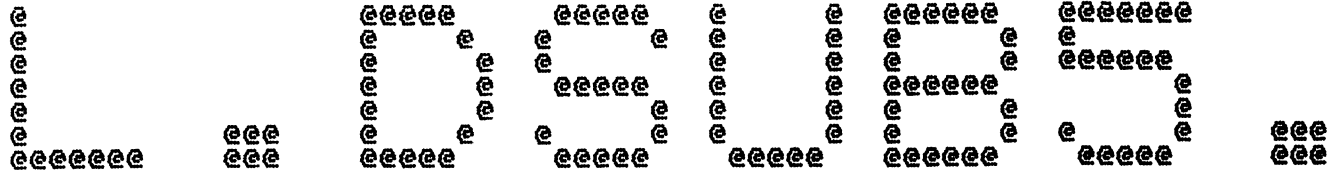

 $\mathcal{L}_{\mathrm{eff}}$  .

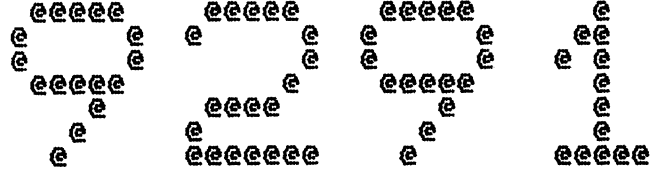

ونغفر

Spool Queue Line #: 27<br>IRIS LU/Filename : 18/L. DSUB5.9291

Printed on/at : FEB 6, 1990 12:29:11<br>For Group/User: 0 , 1<br>On Port No: 5 Print control parameters :<br>
Printer Class code : 0<br>
Form Code/paper type : ?<br>
Print Priority (0-9) : 5<br>
Starting Page Number : 1<br>
This is copy number : 1<br>
Keep file (Y/N) : Y<br>
Notify User when done: N<br>
Comments, optional :

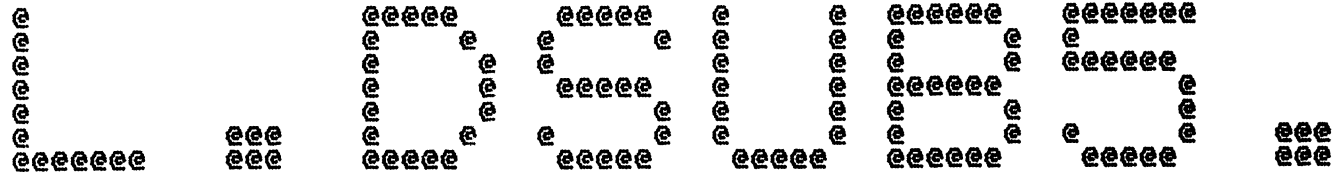

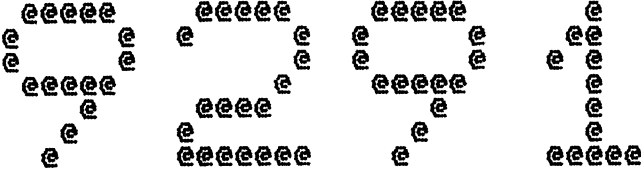

Spool Queue Line #: 27<br>IRIS LU/Filename : 18/L. DSUB5.9291

Printed on/at : FEB 6, 1990 12:29:18<br>For Group/User: 0 , 1<br>On Port No: 5

 $\alpha \rightarrow \alpha$  .

Print control parameters :<br>
Printer Class code : 0<br>
Form Code/paper type : ?<br>
Print Priority (0-9) : 5<br>
Starting Page Number : 1<br>
This is copy number : 1<br>
Keep file (Y/N) : Y<br>
Notify User when done: N<br>
Comments, optional :

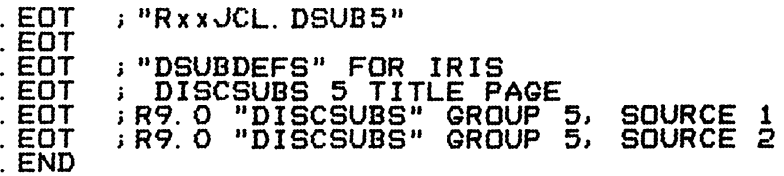

ASM 18/A. DSUB5. 9291!, @18/L. DSUB5. 9291!, B050, -B051, B052<br>FEB 6, 1990 9:58:35

 $\mathcal{A}^{\pm}$ 

Batchfile: R95JCL. DSUB5  $\mathbf{F}$ 

-R95DEFSPZ<br>-R95DSUBDEFSD R92DSUB55A R92DS5STYLUS1B R92DS5STYLUS2B  $\overline{\ast}$ . END  $\langle \hat{\mathbf{j}} \rangle$ 

 $\mathbf{F}$ 

 $\cdot$  $\mathbf{r}$  $\mathbf{r}$  $\cdot$ 

 $\mathbf{r}$  $\ddot{\textbf{j}}$ 

 $\mathbf{r}$ 

 $\mathbf{j}$ 

 $\mathbf{r}$ 

 $\mathbf{F}$ 

. EOT : "RxxJCL. DSUB5"

 $\sim 10^{11}$  km

 $\mathcal{L}(\mathcal{L})$  and  $\mathcal{L}(\mathcal{L})$ 

 $-$  PAGE  $2 -$ 

GROUP #5

; GROUP #6

 $<< SI = R92DSUB5SA$ ; BO = 18/A, DSUB5, 9291! >> : "DISCSUBS" == DISC RESIDENT SUBROUTINES FOR "IRIS" June 17, 1982 (2168) **WAM**  $EDIT$  by MLR  $(4275)$ EDITED 12-FEB-86 BY RDC TO REMOVE STULUS<br>EDITED 16-JUN-87 BY RDC TO REPLACE STULUS مسمر  $\ddot{\phantom{1}}$  $\ddot{\phantom{a}}$ All Rights Reserved ÷ Copyright (C) FOR 8.3 1981, POINT 4 Data Corporation  $\mathbf{r}$ Copyright (C) 1983, POINT 4 Data Corporation<br>Copyright (C) 1986, POINT 4 Data Corporation  $\ddot{i}$  $\cdot$ : This document contains secret and confidential  $\mathbf{I}$ information of POINT 4 Data Corporation. It may  $\mathbf{r}$ not be reproduced, used, or disclosed without the  $\cdot$ prior written permission of POINT 4 Data Corporation  $\ddot{i}$  $\mathbf{1}$ TXTM<sub>1</sub> ; GROUP #5 -- WORD PROCESSING SUPPORT - RESTRICTED 77000 LDC LDSB5 ; CALL 89 is dsub 105 77000 77000 **LS105**  $; (105)$ ST151 (151) 77001 100000 **LS157**  $(157)$ ST107 (107) ST106 (106) 77002 100400<br>77003 101000 **LS154**  $; (154)$ ST155 (155) **LS153**  $; (153)$ 77004 101400 **LS156** ; (156) 77005 102000 LS152  $; (152)$ 77006 102400 LTP01  $(160)$ 77007 103000 LIDAT  $; (161)$ 77010 104000 LTP03  $(162)$ 77011 104400 LTP04  $; (163)$ 77012 105000 LTP05  $; (164)$ 77013 105400 **LE087**  $(165)$ 77014 106000 **LBAKUP**  $(173)$ -- "IRIS" SYSTEM COMPONENTS GROUP #1 -- "BASIC" COMPONENTS GROUP #2 - RESTRICTED -- DATA FILE EXTENSIONS<br>-- POLYFILE COMPONENTS<br>-- WORD PROCESSING SUPPORT GROUP #3 GROUP #4

- RESTRICTED

 $-$  RESTRICTED

. EOT : DISCSUBS 5 TITLE PAGE

-- "SMBASIC" COMPONENTS

 $-$  PAGE 3  $-$ 

 $\cdot$  :  $\cdot$ :

 $CC SI = R92DS5STYLUS1B$ ;  $BQ = 18/A$ . DSUB5. 9291! >><br>PROGRAM IS USED BY THE EDITOR PACKAGE TO PRINT OUT THE LINE IN THE JUSTIING, FLAG FOR UNDERLINING, FLAG FOR REVERSE PRINTING, AND THE DESIRED WIDTH THE UNDER. FLAG SHOULD BE O UPON INITAL ENTRY AND<br>NOT CHANGED AFTER THAT. THE REV. PRINT FLAG SHOULD<br>BE O UPON INITAL ENTRY AND SET BACK TO O WHENEVER<br>A UNFILLED LINE IS PRINTED AND THE CARRIAGE RETURNS<br>TO THE LEFT MARGIN.  $CALL$   $---,$   $A$ \$,  $B$ \$,  $C$ \$,  $W$ ,  $X$ ,  $\overline{Y}$ ,  $Z$ A\$=STRING TO SUBR... EXCÈSS CHARS. FROM SUBR.<br>B\$=VOID TO SUBR. . STRING FROM SUBR.<br>C\$=STRING OF VARIABLE CODES W =FLAG FOR UNDERLINING X =FLAG FOR REV. PRINTING<br>Y =DESIRED\_NO. OF CHAR...  $\overline{z}$  = $\overline{M}$ IN. HORZ. MOTION INDEX 77000 LOC LS105; BLOCKS 87, 88 105 DSB87: 77000 ST<sub>105</sub> **DISCSUB NBR**  $5105X-DSBB7$ 77001 **ENTRY POINT** 5 40151 77002 ST<sub>151</sub> 60 77003 EDITX-DSB87 77004 177034 DSB87-DSE88 44436 S105X:<br>40434 77005 **STA**  $1$ , AC $1$ . T **SAVE AC1** 77006 **STA**  $0, ACO, T$ 77007 50435 **STA** 2, AC2. T  $\frac{1}{1}, \frac{1}{1}, \frac{2}{5}$ ZC 77010 25001 LDA GET 1ST VAR TYPE ; MAKE SURE THAT IT IS A NUM.<br>; IT'S NOT, SO ERR RETURN<br>; GET ADDR. OF 1ST NUM.<br>; LOAD +1 INTO ACO 77011 125112 MOVL#  $77012$ <br>77013  $\frac{2}{31000}$ **JMP @. NRET** LDA  $2, 0, 2$ 77014 102520 **SUBZL**  $0, 0$ **DECIMAL**  $\frac{6121}{2112}$ 77016 **FIX** ; TOO LARGE A NUM., SO ERR RETURN<br>; GET MAX. NO. OF CALLS ACCES.<br>; MAKE SURE IS WITHIN RANGE 77017<br>77020 **JMP e. NRET** 20032 LDA  $0.012$ 77021 106032 **SGE**  $0,1$ : NOT, SO ERR RETURN<br>: GET CORE ADDR. OF TABLE<br>: ADD CALL DISP.<br>: GET DISCSUB NO. 77022  $2112$ **JMP @. NRET**  $77023$ 4422 **JSR CTBLE** 77024 137000 **ADD**  $1, 3$  $\overline{21}\overline{7}\overline{7}\overline{7}$  $77025$ **LDA**  $0, -1, 3$ ; MAKE SURE IS NOT ZERO (WOULD BE ERROR) 77026 101015  $0,0$ **SNZ** 77027  $2112$ **e.** NRET **JMP** 77030 40407 **STA** O. CALTO ; STORE DISCSUB NO. IN PATH AHEAD 77031 20411 **RE-LOAD ACO** LDA  $0, ACO, T$  $77032$ <br>77033  $24411$  $1$ ,  $AC$  $1$ . T **LDA** 30411 2, AC2. T LDA  $\frac{5}{2}$ ,  $\frac{2}{2}$ 77034 151400 **TNC IMOVE AC2 TO IGNORE 1ST VAR.** 77035 151400 **INC** 77036<br>77037 6101 CALL O CALTO:  $\mathbf{o}$ ; WILL BE REPLACED WITH LOOKED-UP DISCSUB NO. 2112 **JMP @. NRET** 77040 : ON RETURN HERE - ERROR RETURN TO PROGRAM 77041 2113 **JMP @ SRET GOOD RETURN FROM HERE.** 

# $-$  PAGE 4  $-$

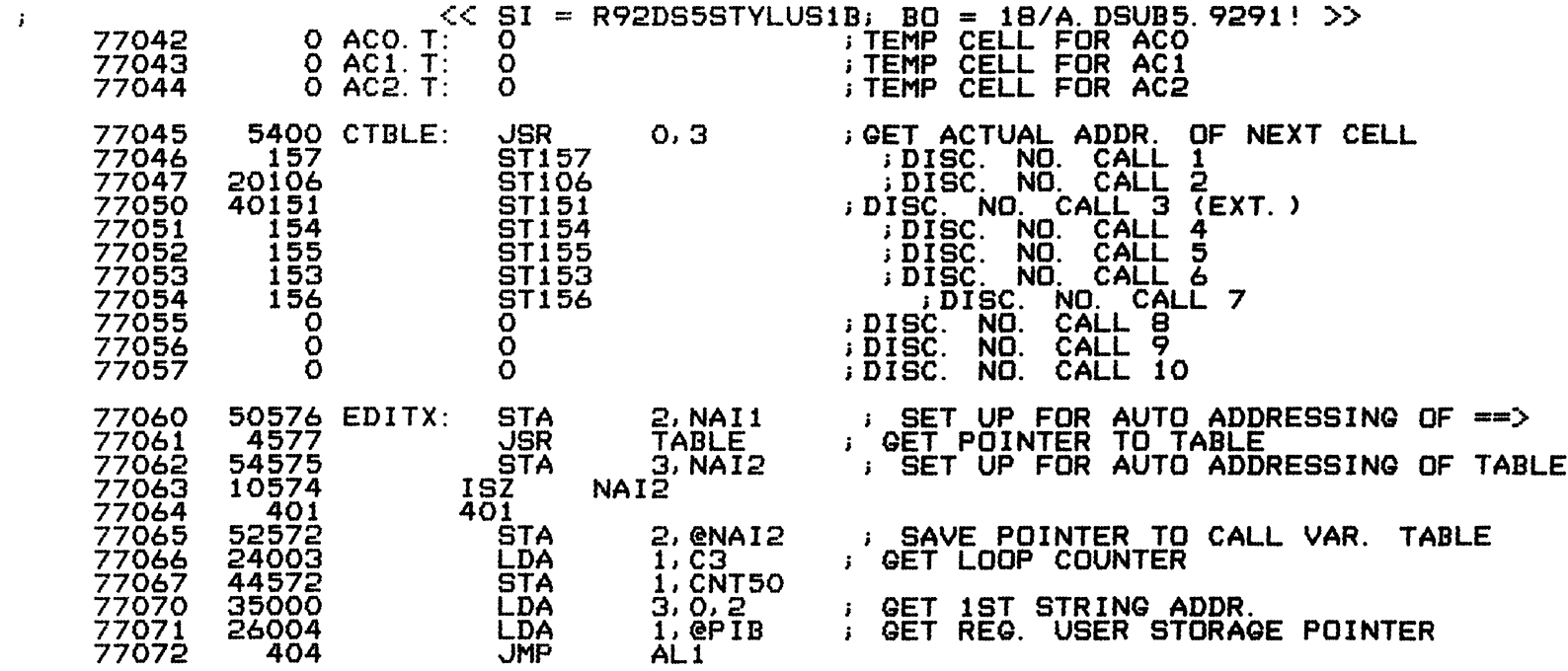

and the con-

and Charles

 $-$  PAGE 5  $-$ 

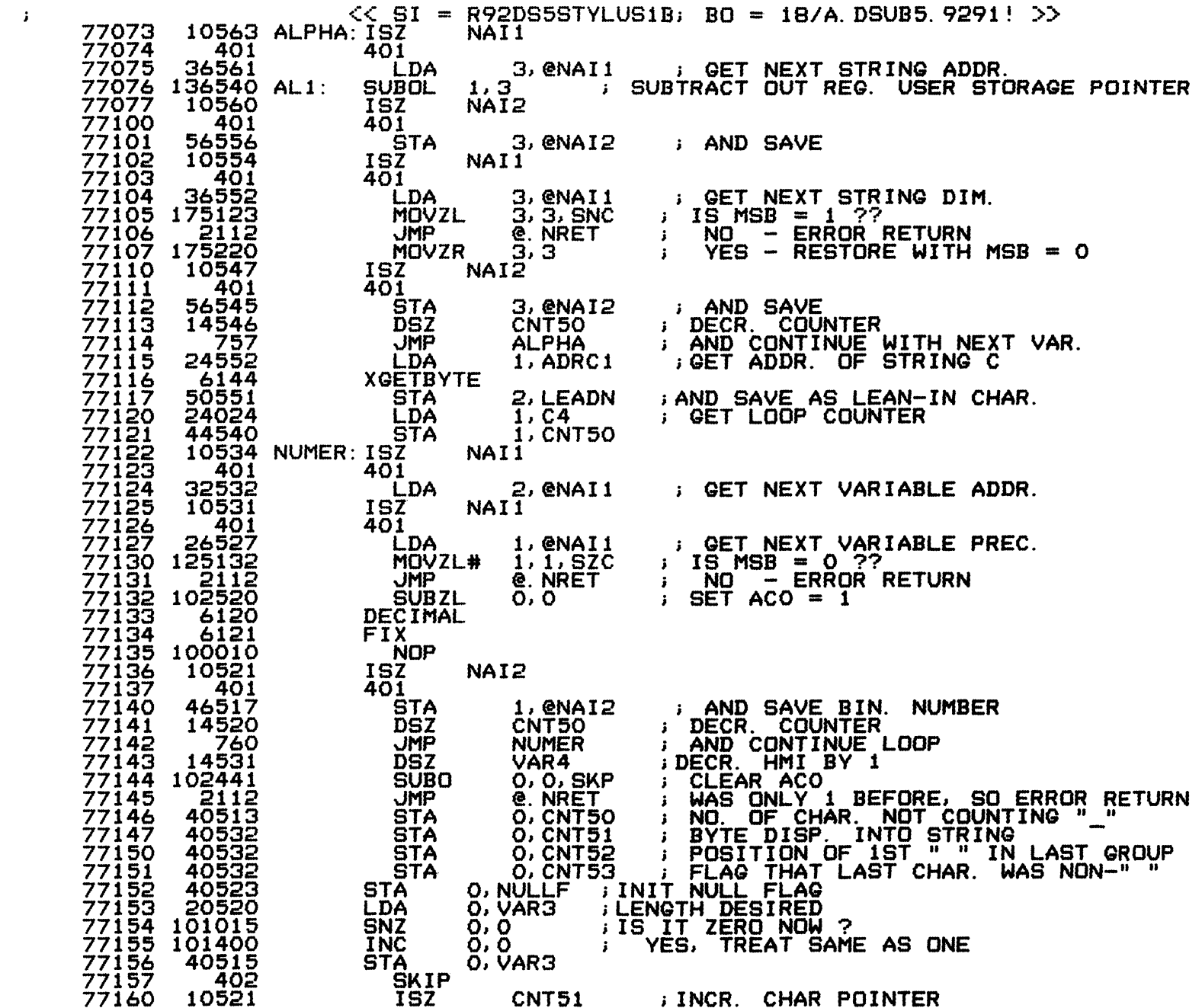

 $\mathcal{L}^{\text{max}}_{\text{max}}$  and  $\mathcal{L}^{\text{max}}_{\text{max}}$ 

 $\mathcal{L}^{\text{max}}_{\text{max}}$  and  $\mathcal{L}^{\text{max}}_{\text{max}}$ 

 $\mathcal{L}^{\text{in}}$ 

 $\mathcal{F}$ 

 $\label{eq:1} \hat{\rho}_{\rm eff}$ 

 $-$  PAGE 6  $-$ 

 $\mathbf{J}^{\mathrm{eff}}$ 

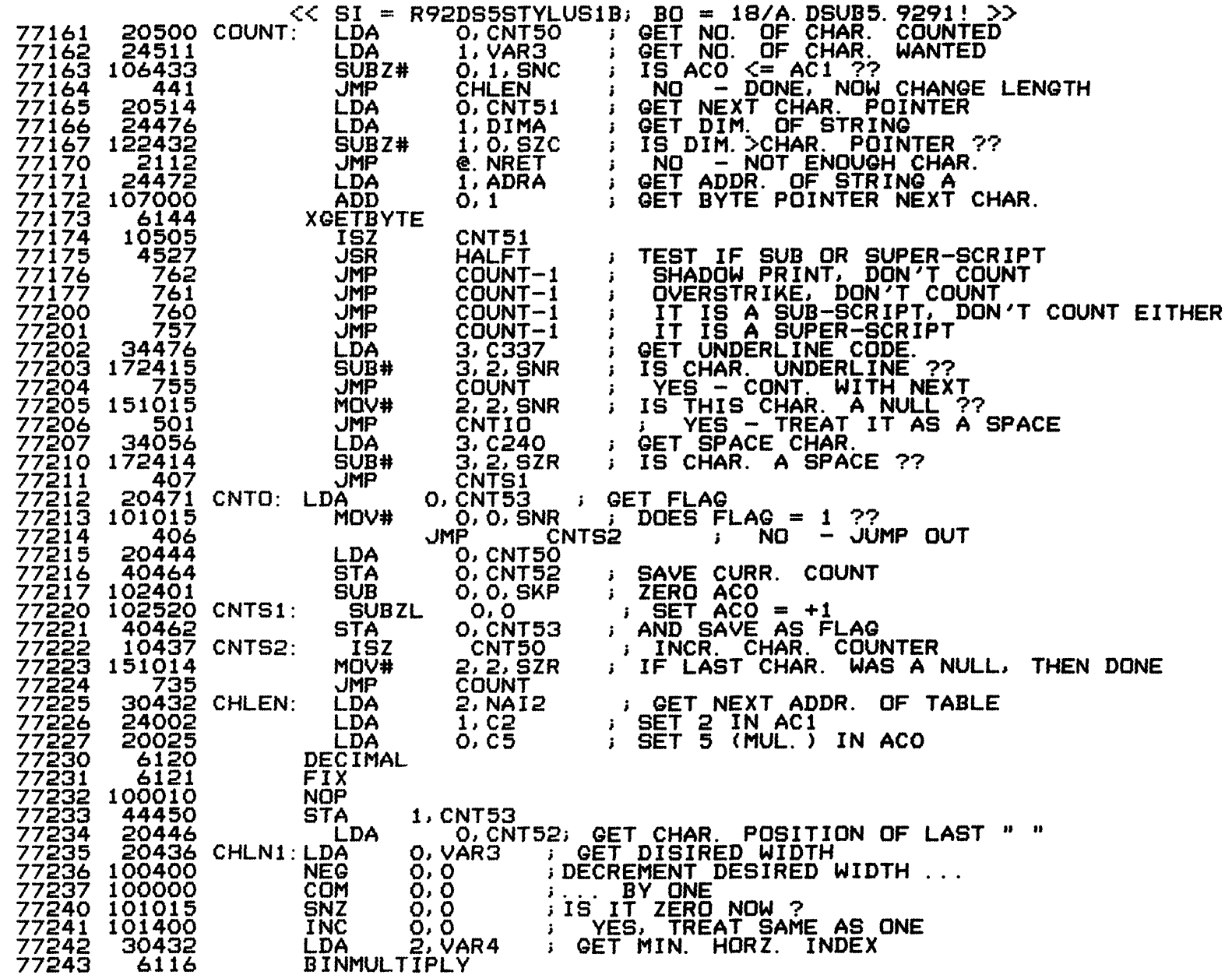

 $\Delta \omega_{\rm{max}}$ 

 $-$  PAGE 7  $-$ 

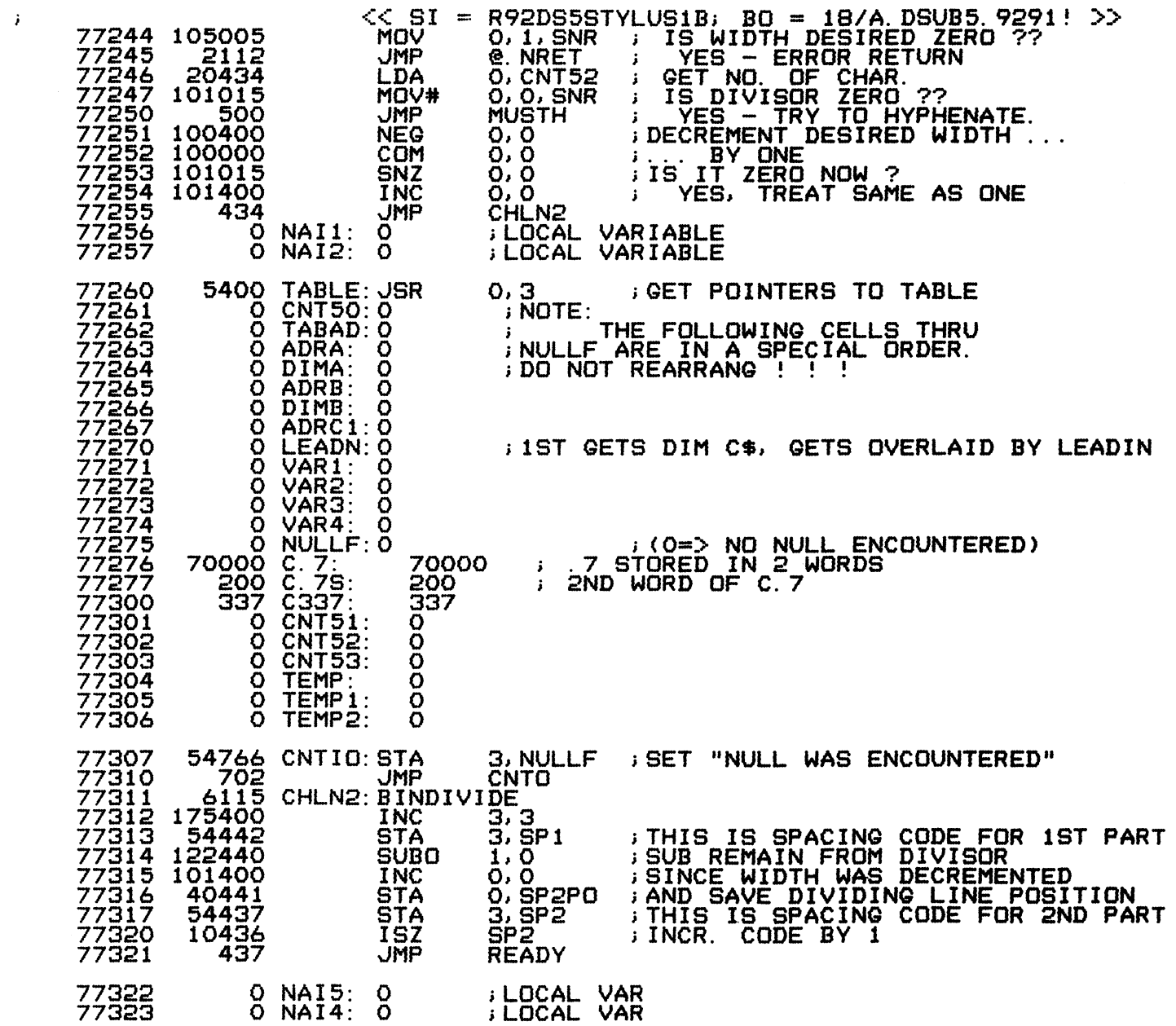

 $\mathcal{O}(\mathcal{O}_\mathcal{A})$  , where  $\mathcal{O}_\mathcal{A}$  is the contribution of the contribution of  $\mathcal{O}_\mathcal{A}$ 

 $-$  PAGE 8  $-$ 

 $\mathbf{J}^{\mathrm{eff}}$ 

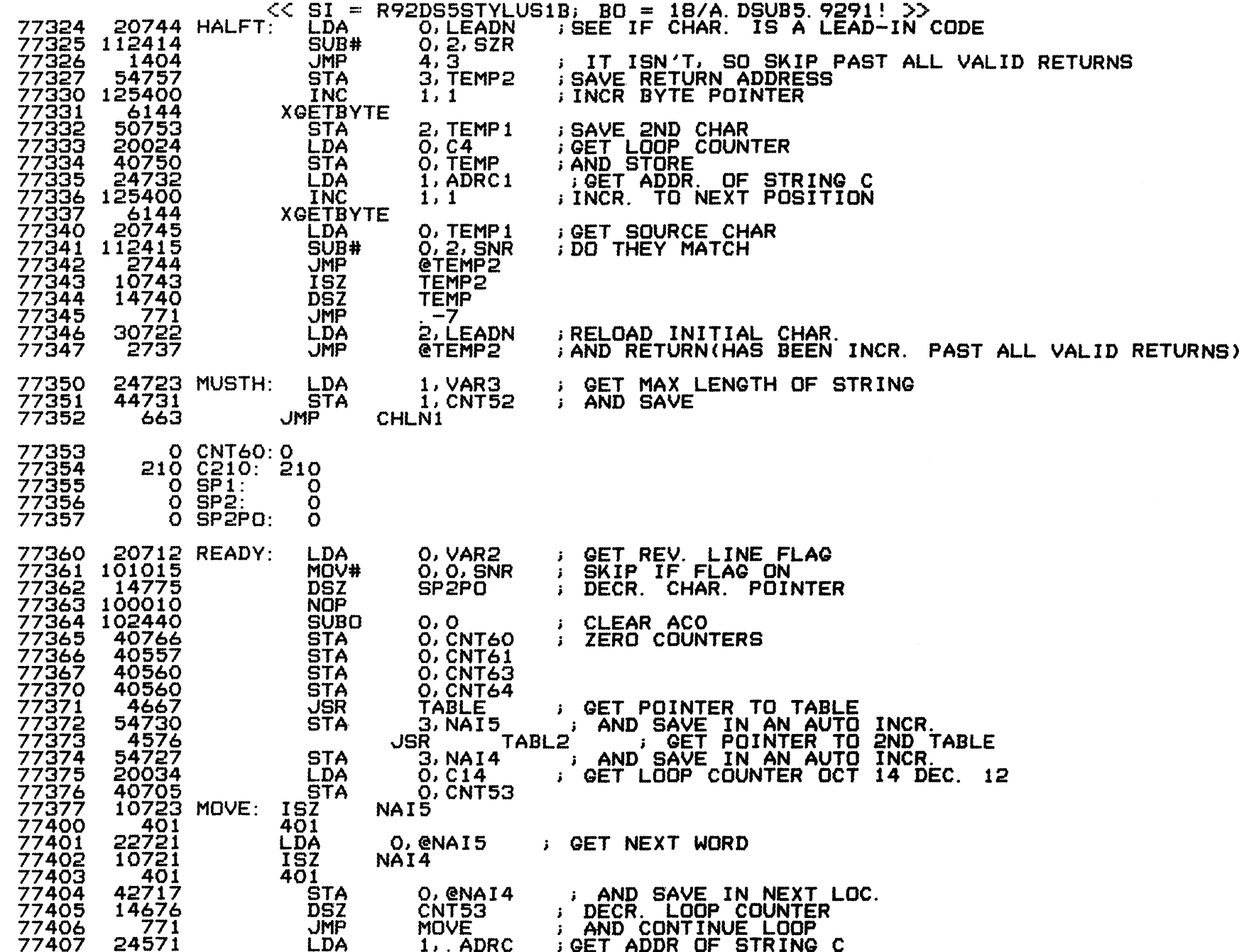

 $\mathcal{A}=\mathcal{A}$ 

 $-$  PAGE 9  $-$ 

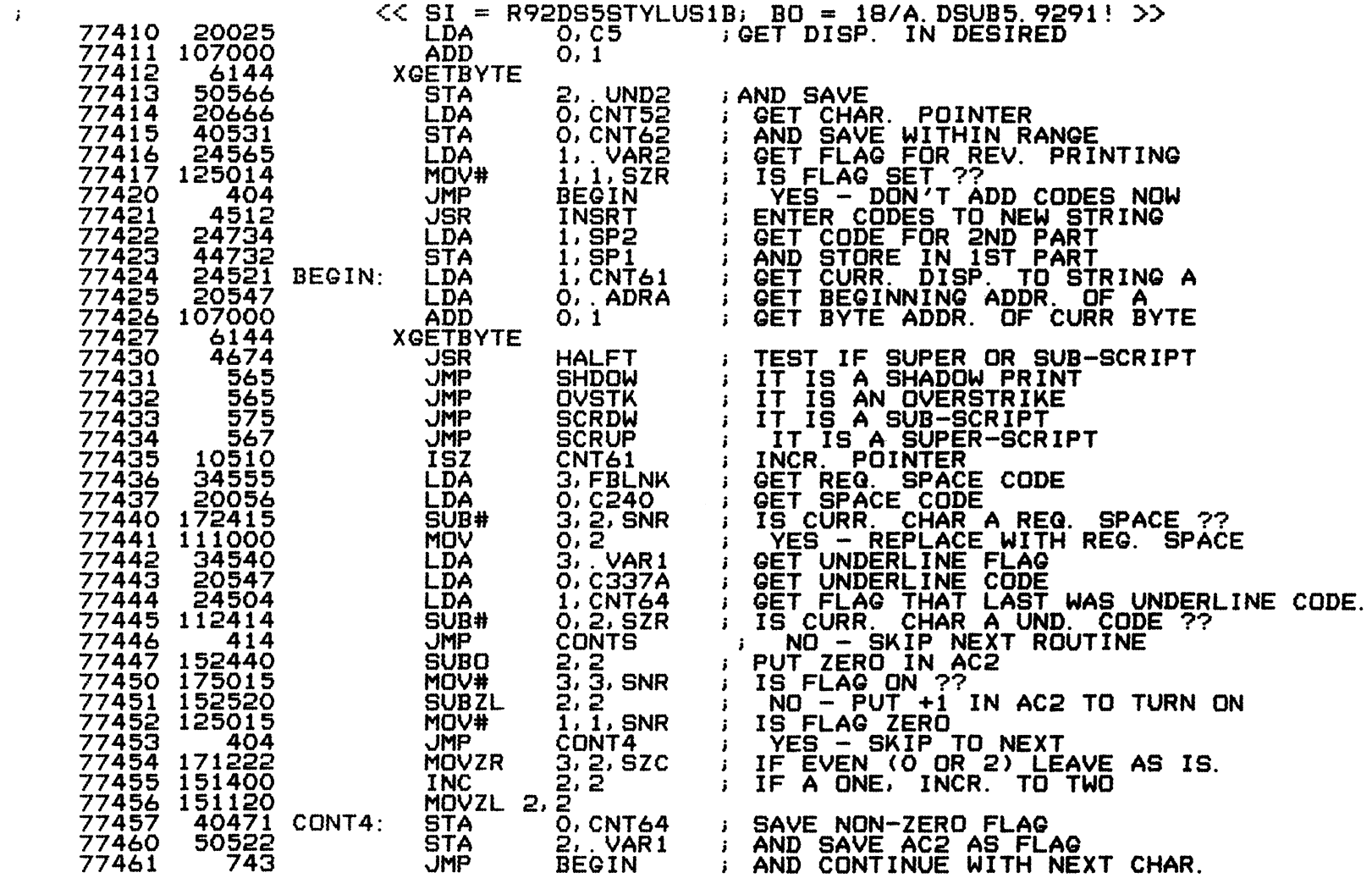

 $\sim$   $\sigma$  .

 $-$  PAGE 10  $-$ 

 $\mathbf{F}$ 

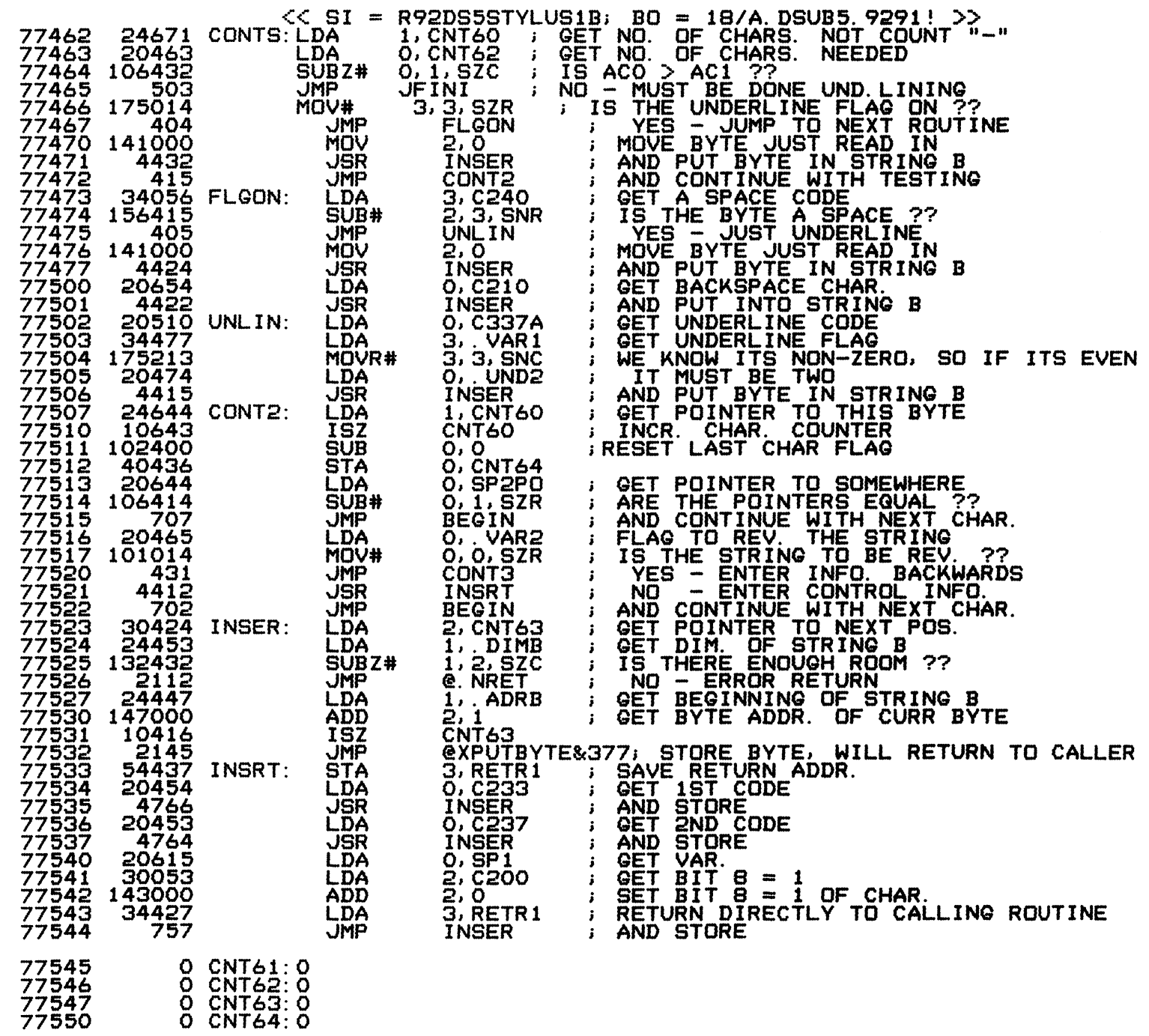

 $\mathcal{L}_{\mathcal{A}}$  and  $\mathcal{L}_{\mathcal{A}}$  and  $\mathcal{L}_{\mathcal{A}}$  are  $\mathcal{L}_{\mathcal{A}}$  and  $\mathcal{L}_{\mathcal{A}}$ 

 $-$  PAGE 11  $-$ 

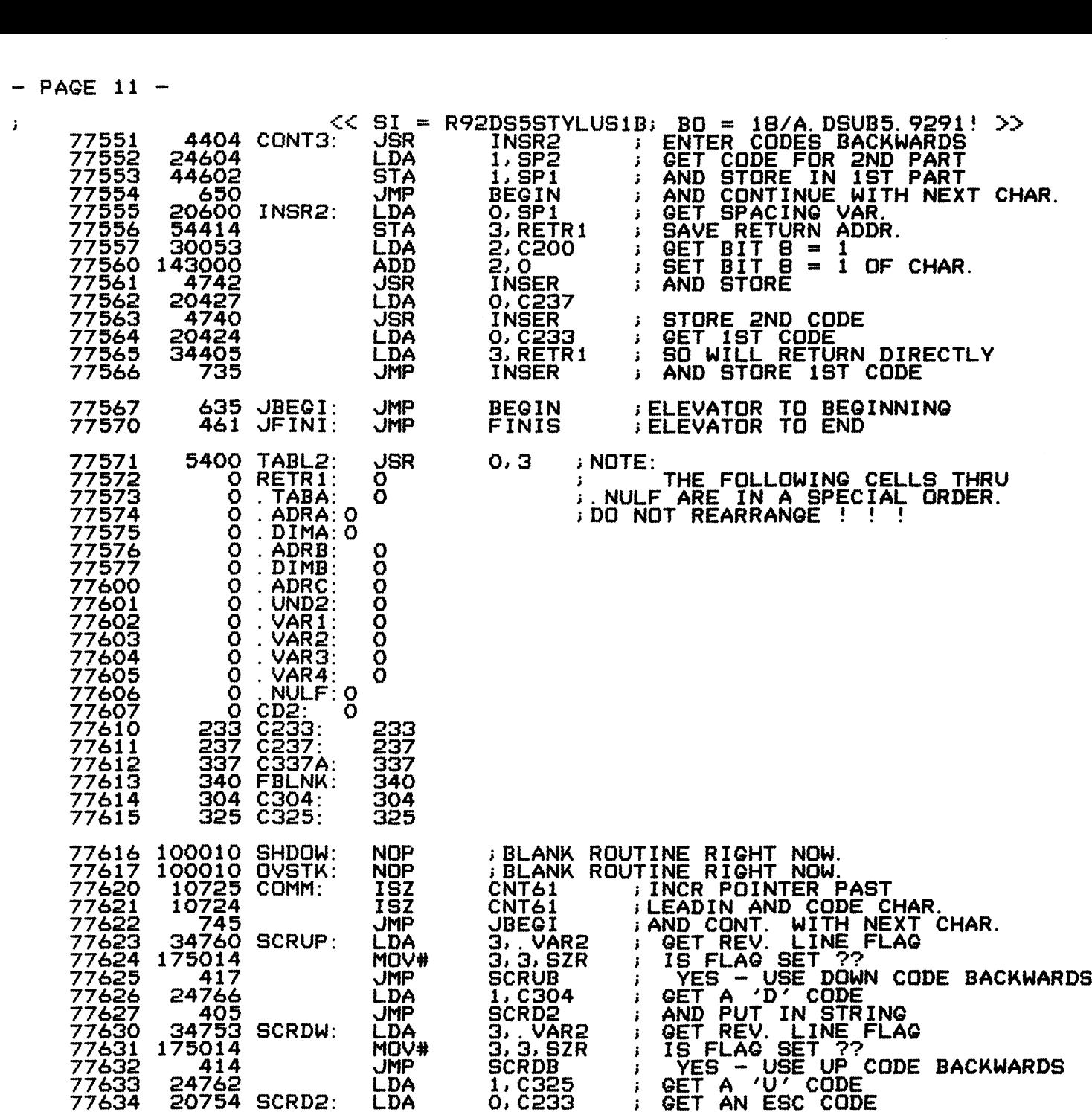

 $\frac{d^2}{d^2}$ 

 $\frac{3}{2}^{\left( 1\right) }$ 

 $-$  PAGE 12  $-$ 

 $\mathbf{J}^{\text{max}}_{\text{max}}$  , where  $\mathbf{J}^{\text{max}}_{\text{max}}$ 

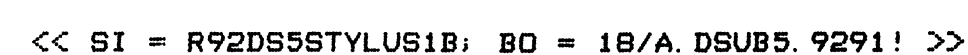

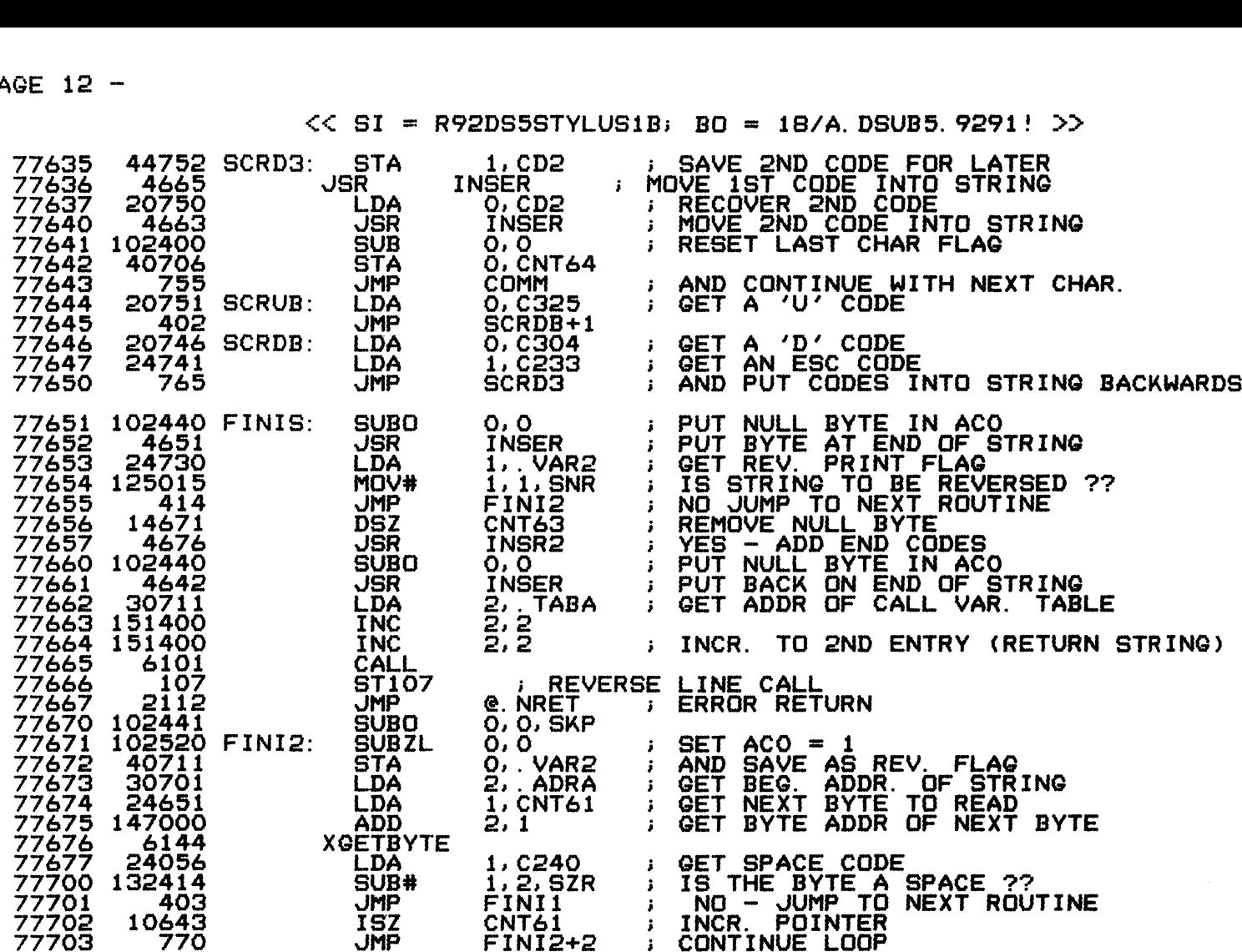

 $-$  PAGE 13  $-$ 

 $\frac{1}{2}$ 

 $\frac{d}{dt}^{1/2}S$ 

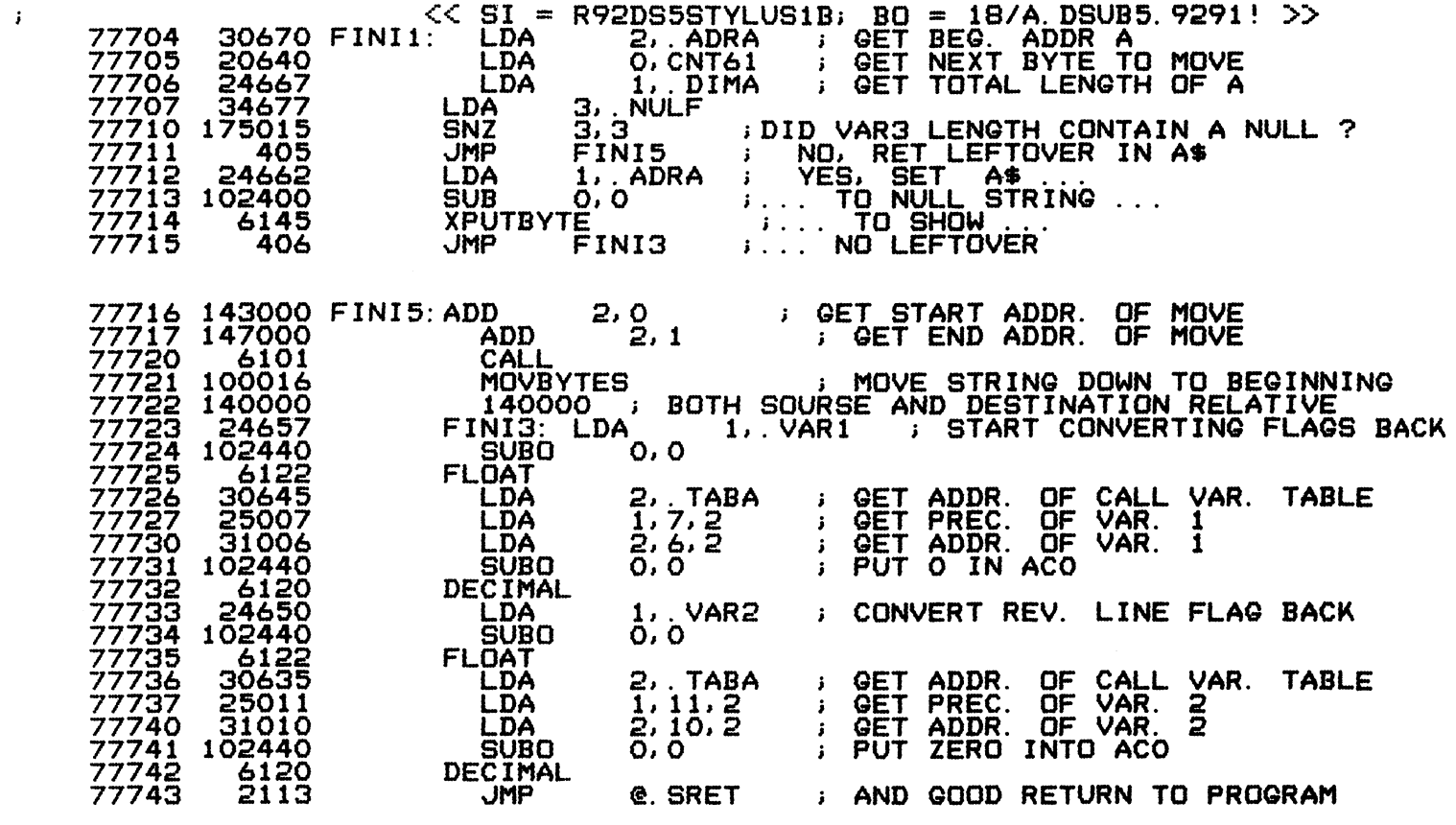

 $77744$  DSE88 =  $\qquad \qquad$ 

0 . ERR DSB87+1000<. ; BLOCK OVERFLOW TEST

 $-$  PAGE 14  $-$ 

 $\mathbf{F}$ 

 $\frac{1}{2}^{d_{\rm B}}$ 

 $\frac{d^{2}N}{2}$ 

 $<< SI = R92DS5STYLUS1B$ ; BO = 18/A. DSUB5. 9291! >>

 $\sim$ 

インチ くしょうしょう しょうし

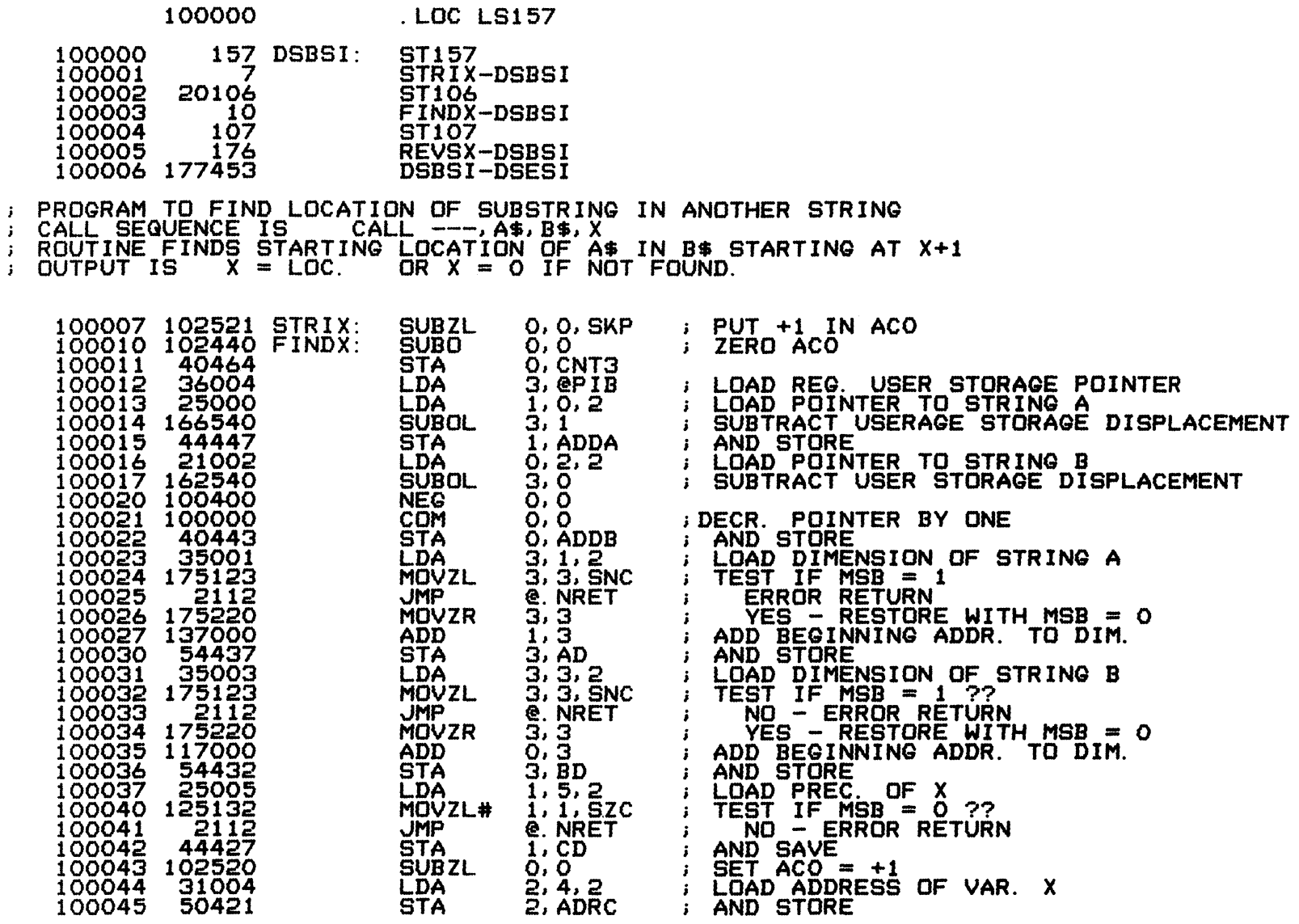

 $\mathbf{J}$ 

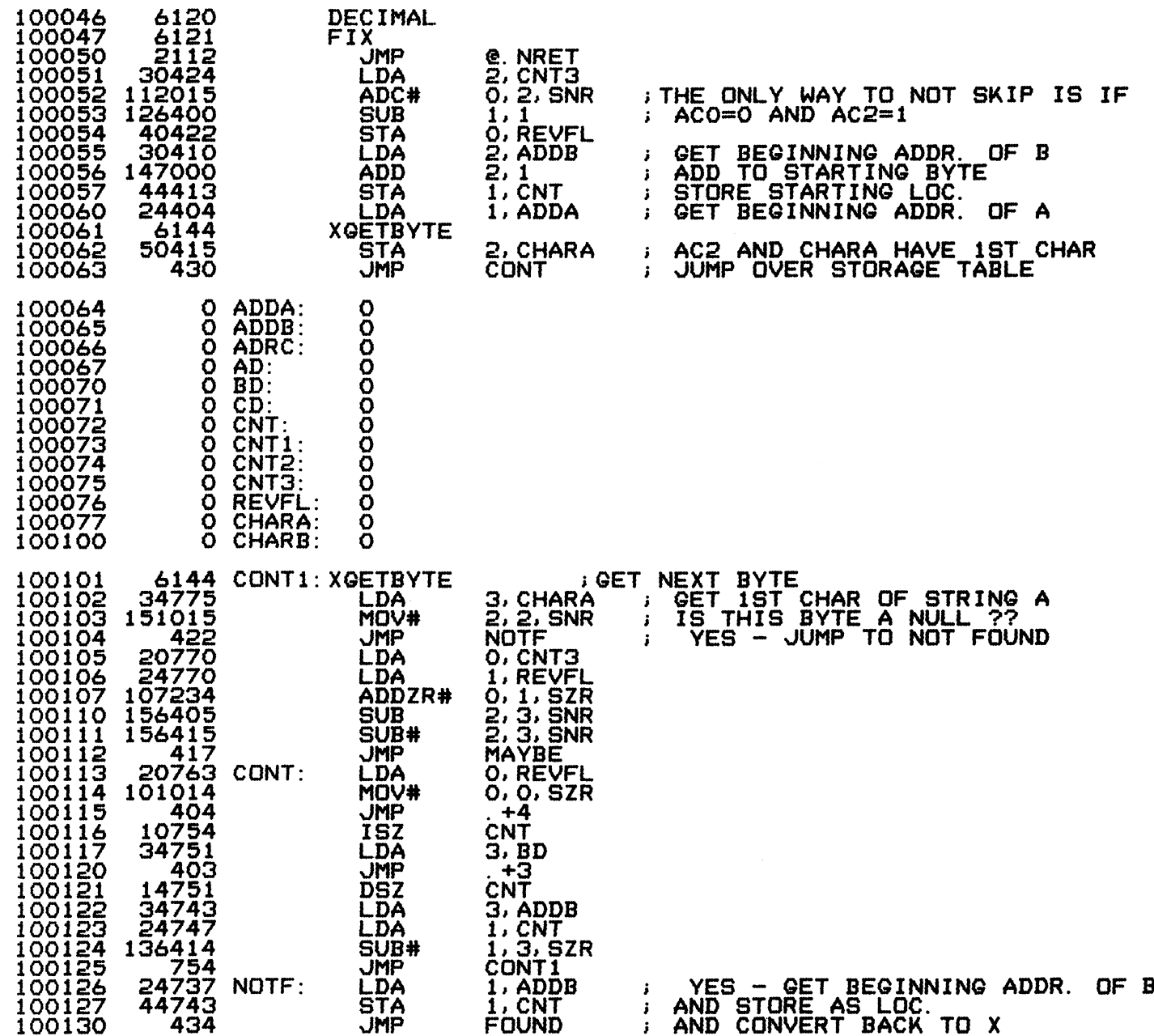

 $\sim$ 

一般的

叠

the control of the second control of the

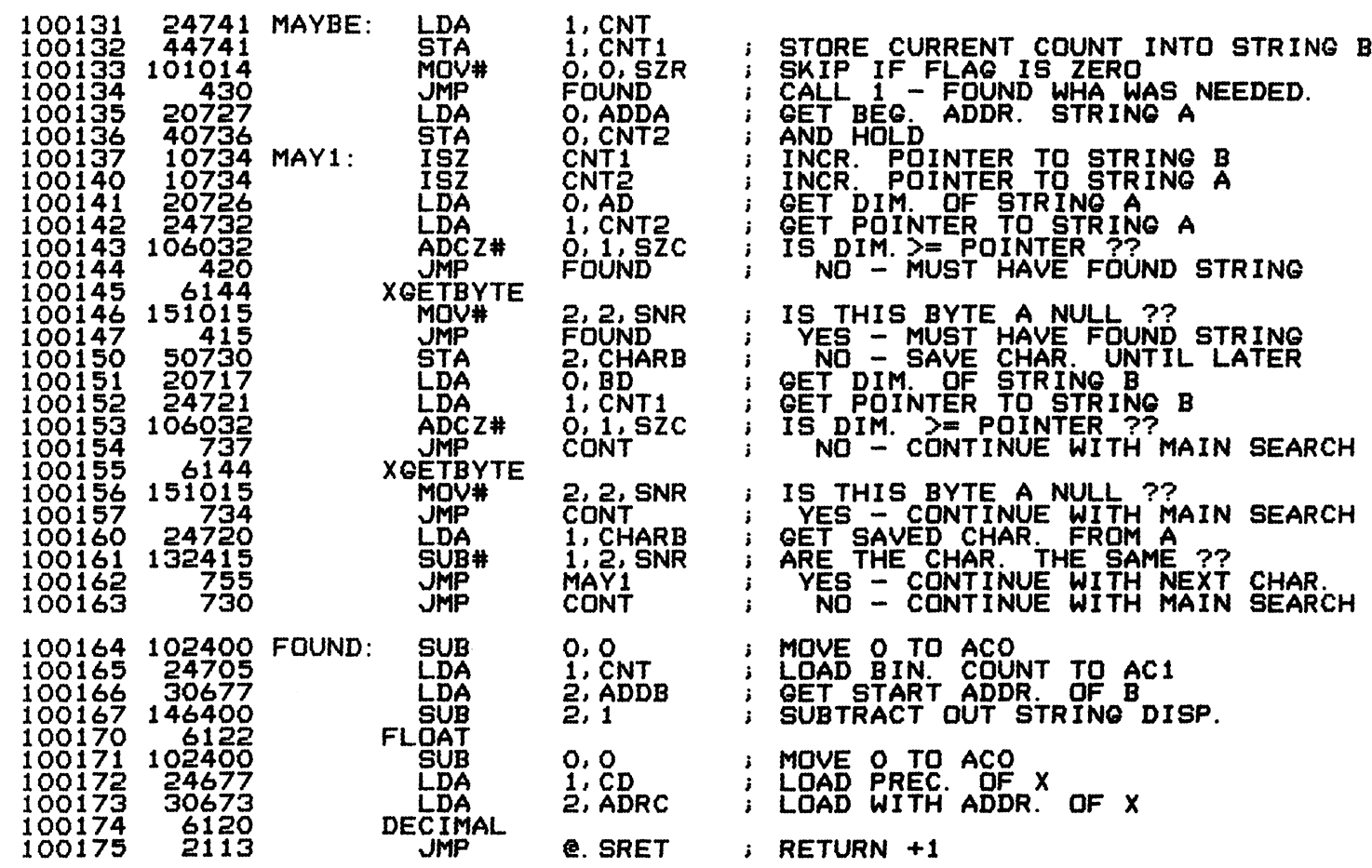

 $-$  PAGE 17  $-$ 

 $\mathbf{i}$ 

 $\ddot{\phantom{1}}$ 

35

PROGRAM TO REVERSE A LINE OF CHARACTERS IN THE SAME STRING CALL SEQUENCE IS  $CALL$  ---,  $AS$ THE ROUTINE THEN FINDS THE 1ST NULL CHARACTER AND REVERSES ALL THE PREVIOUS CHAR. AND ADDS SPECIAL REVERSE LINE PRINTING CODES FOR THE DIABLO 161071620. 35000 REVSX:<br>26004 ; LOAD POINTER TO STRING<br>; GET REG. USER STORAGE POINTER<br>; SUBTRACT REG. USER STORAGE AMOUNT **LDA**  $3, 0, 2$ 100176 100177 24004 LDA  $1.$  @PIB **SUBOL**  $1, 3$ 54454 3, ADDK 100201 **STA : AND SAVE** : LOAD DIM OF STRING<br>: TEST IF MSB = 1 ??<br>: NO - ERROR RETURN 100202 35001<br>100203 175123 **LDA**  $\frac{3}{3}, \frac{1}{3}, \frac{2}{5}$ NC **MOVZL**  $100204$  $2112$ **JMP e. NRET** YES - RESTORE WITH MSB =  $0$ 100205 175220 **MOVZR**  $3.3$  $\cdot$  .  $\bar{3}$ ,  $\bar{K}D$ 54450 100206 **STA : AND SAVE CLEAR AC** 100207 126400 **SUB**  $1, 1$ 100210 44447 **STA** 1, CNT10 **; CLEAR TEMP CELLS** 44447 **STA** 1, CNT11 100212 20443 LDA O. ADDK : GET ADDR. OF STRING 24444 100213 LDA 1, CNT10 100214 27441<br>100215 107000<br>100216 6144<br>100217 151015 : GET ADDR. OF STRING<br>: GET DISP. TO CURR BYTE 20441 SIZE: **LDA** O, ADDK **ADD**  $0, 1$ **XGETBYTE** MOV# 2, 2, SNR ; IS BYTE ZERO ?? (END OF STRING) 100220 407 : YES - JUMP TO FINISH SETUP **JMP** STRT1 100221 10436<br>100222 24435<br>100223 34433<br>100224 136414 **ISZ** NO - CONTINUE ON WITH SEARCH CNT<sub>10</sub>  $\mathbf{F}$ : GET READ FOR END TEST<br>; LOAD DIM. OF STRING **LDA** 1, CNT10 LDA 3, KD ; IS IT THE END OF DIM SIZE ?? SUB#  $1, 3, SZR$ 100225 **JMP SIZE** NO - CONTINUE WITH SEARCH 767  $\ddot{\bullet}$ 100226<br>100227<br>100230 2112 **JMP @. NRET** : ERROR - NO ROOM FOR REV. CODES ; SET ÜP FÖR IF ENOUGH ROOM<br>; NO. OF CODES TO ADD 30430 STRT1: **LDA**  $2$ ,  $CNT10$ 100230 24025<br>100231 147000<br>100232 34424 **LDA**  $1, C5$  $2, 1$ **ADD**  $\begin{array}{@{}ll@{}} 100232 & 34424 \\ 100232 & 34424 \\ 100233 & 166432 \\ 100234 & 2112 \\ 100235 & 24026 \\ 100236 & 44429 \\ 100237 & 44429 \\ \end{array}$  $3.$   $KD$ : LOAD AC3 WITH DIM. OF STRING<br>: IS IT LESS THAN THE DIMENSION LDA  $3, 1, 52C$ SUBZ# ; "WÔ'-"ERROR"BRANCH HÔME"<br>; NO. OF LOOPS NEEDED<br>; HOLD FOR COUNTING **JMP @. NRET** LDA  $1, C6$  $i$ ,  $c$ NT<sub>12</sub> STA 100237 4425 **JSR REVCD** ; FIND LOCATION OF CODE TABLE ; AND BAVE IN A AUTO-ICR.<br>; DECR. LOOP COUNTER 100240 54423 **STA** 3, NAI3 100241<br>100242<br>100243 14420 NEXT: **DSZ** CNT12 402 **JMP**  $57872$ 430 **JMP : JUMP DONE AND START REV.** 100244 **BUSINEST BYTE POINTER** 24413 **LDA 1. CNT10** 100245 20410 O, ADDK **GET BYTE ADDR. OF STRING** LDA. 100242 107000<br>100247 10414<br>100250 100010<br>100251 22412 **ADD**  $0, 1$ : ADD STARTING BYTE ADDR.  $ISZ$ **BEUDO AUTO INCREMENT** NAI3 **NOP LDA**  $O$ ,  $ENAIG$ **BET NEXT CHAR TO INSERT** 100252 6145 **XPUTBYTE** 100253 10404 **ISZ** CNT10 ; INCR. BYTE POINTER NEXT : AND CONTINUE 100254 765 **JMP** 

 $\mathbf{F}$ 

![](_page_20_Picture_17.jpeg)

 $<<$  SI = R92DS5STYLUS1B; BO = 18/A. DSUB5. 9291! >>

. EOT ; R9. 0 "DISCSUBS" GROUP 5, SOURCE 1

 $-$  PAGE 19  $-$ 

 $\mathbf{r}$ 

### $<<$  SI = R92DS5STYLUS2B; BO = 18/A. DSUB5. 9291! >>

4 PEDA = 4 ; \*\*\*\*\*\*\*\* Another KLUDGE to support STYLUS

; PROGRAM IS USED TO EXPAND A STRING IN ORDER TO PUT<br>; IN A BACKSPACE AND UNDERLINE FROM THE START IF X<>0 OR FROM THE 1ST UNDERLINE CHAR.<br>; AND CONTINUE UNTIL THE NEXT UNDERLINE CHAR OR<br>; END OF STRING. IF THE END OF STRI

![](_page_21_Picture_28.jpeg)

 $\overline{1}$ 

 $-$  PAGE 20  $-$ 

![](_page_22_Picture_166.jpeg)

 $\mathcal{L}(\mathbf{A})$  and  $\mathcal{L}(\mathbf{A})$  and  $\mathcal{L}(\mathbf{A})$ 

 $\sim$   $\sim$ 

 $\sim 300$ 

 $\label{eq:Ricci} \frac{d\mathcal{Q}^{(k)}\mathcal{Q}}{\mathcal{P}^{(k)}\mathcal{Q}^{(k)}}$ 

 $-$  PAGE 21  $-$ 

 $\label{eq:2.1} \frac{1}{\sqrt{2}}\left(\frac{1}{\sqrt{2}}\right)^{2} \left(\frac{1}{\sqrt{2}}\right)^{2} \left(\frac{1}{\sqrt{2}}\right)^{2} \left(\frac{1}{\sqrt{2}}\right)^{2} \left(\frac{1}{\sqrt{2}}\right)^{2} \left(\frac{1}{\sqrt{2}}\right)^{2} \left(\frac{1}{\sqrt{2}}\right)^{2} \left(\frac{1}{\sqrt{2}}\right)^{2} \left(\frac{1}{\sqrt{2}}\right)^{2} \left(\frac{1}{\sqrt{2}}\right)^{2} \left(\frac{1}{\sqrt{2}}\right)^{2} \left(\$ 

![](_page_23_Picture_15.jpeg)

 $-$  PAGE 22  $-$ 

![](_page_24_Picture_14.jpeg)

 $\mathcal{F}^{\mathbb{N}}$ 

 $-$  PAGE 23  $-$ 

 $\mathbf{J}^{\pm}$ 

![](_page_25_Picture_19.jpeg)

 $\sim 10^7$ 

 $.BLR$ 

 $-$  PAGE 24  $-$ 

 $\mathbf{E}$ 

 $g^{\rm G}_{\rm s} \phi_{\rm t}$ 

 $<< SI = R92DS5STYLUS2B$ ; BO = 18/A. DSUB5. 9291! >> : ADJUST I/O BUFFER LENGTH TO AMOUNT SPECIFIED.

 $\frac{1}{2}$  . DUSR DFLT = 30 ; CHANGE TO 30 (SPARE) ON 7.3

57 FL3. = 57; CELL IN PARTITION

![](_page_26_Picture_35.jpeg)

 $100770$  DSE89 = .

0 ERR DSB89+400<. ; BLOCK OVERFLOW TEST

 $\sim 10^{-10}$ 

 $\mathbf{r}$ 

 $\mathbf{r}$ 

 $\mathbb{R}^{n}$ 

 $\mathcal{L}^{\geq n}$ 

 $<<$  SI = R92DS5STYLUS2B; BO = 18/A. DSUB5. 9291! >>

DISCSUB 136 - CALL 56<br>
: CALL 56 V\$,R,D,C,A,S OR CALL 56,V\$,R,D,C,A,S,B\$; V\$-STRING VARIABLE<br>
: R-FINE BLOCK DISC ADDRS<br>
: ZERO ON INITIAL ENTRY - DISCSUB WILL SET R VALUE<br>
: D-DIRECTORY NUMBER<br>
: D-DIRECTORY NUMBER<br>
: C-C B\$-KEY VALUES (OPTIONAL) MUST BE AT LEAST 512 BYTES LONG.<br>DISPLACEMENT TO INDIVIDUAL KEYS IS AS: ÷  $\cdot$  :  $V$ \$=B\$((2\*(K1+1))\*I+1)  $\ddot{ }$ WHERE K1 IS KEY LENGTH IN WORDS  $\mathbf{i}$  $\mathbf{i}$ 

I IS ITEM NO. OF RECORD NO. IN THE "A" ARRAY **AND** 

![](_page_27_Picture_55.jpeg)

 $-$  PAGE 26  $-$ 

 $\mathbf{J}^{\text{max}}$  and  $\mathbf{J}^{\text{max}}$ 

![](_page_28_Picture_28.jpeg)

t.

 $\langle \rangle$ 

# $<<$  SI = R92DS5STYLUS2B; BO = 18/A. DSUB5. 9291! >>

 $\mathcal{L}^{\text{max}}_{\text{max}}$  and  $\mathcal{L}^{\text{max}}_{\text{max}}$ 

![](_page_28_Picture_29.jpeg)

### $-$  PAGE 27  $-$

![](_page_29_Picture_9.jpeg)

# $-$  PAGE 28  $-$

 $\hat{J}$ 

÷

 $\mathcal{R}^{(i)}$ 

![](_page_30_Picture_19.jpeg)

![](_page_30_Picture_20.jpeg)

 $\sim$ 

 $-$  PAGE 29  $-$ 

# i << SI = R92DSSSTYLUS2B; BO = 187A. DSUBS. 9291! >>

 $\sim 10^{11}$ 

![](_page_31_Picture_152.jpeg)

 $\ddot{\mathbb{C}}$ 

 $\mathbf{f}^{\mathbf{h}}$ 

 $-$  PAGE 30  $-$ 

![](_page_32_Picture_12.jpeg)

 $\frac{1}{2}$ 

 $-$  PAGE 31  $-$ 

 $\mathcal{L}^{\mathrm{op}}$  .

![](_page_33_Picture_117.jpeg)

101400 DSE90=. ;END OF DISCSUB

O . ERR DSB90+400<. **i**BLOCK OVERFLOW TEST

101425

101426

10532

401

 $1S\overline{Z}$ 

401

NAI7

 $\mathbf{r}$ 

 $\mathbf{I}$ 

 $\cdot$ 

 $\ddot{\cdot}$ 

 $\mathbf{i}$ 

 $\mathbf{r}$ 

### $<< SI = R92DS55TYLUS2B$ ; BO = 18/A. DSUB5. 9291! >>

PROGRAM IS USED BY THE LETTER QUALITY PRINTER PACKAGE TO CALCULATE THE LENGTH OF LINE IN THE JUSTING. FLAG FOR UNDERLINING. FLAG FOR REVERSE PRINTING. AND THE DESIRED WIDTH THE UNDER. FLAG SHOULD BE O UPON INITAL ENTRY AND NOT CHANGED AFTER THAT. THE REV. PRINT FLAG SHOULD  $\mathbf{F}^{\mathrm{eff}}$ FRE O UPON INTIAL ENTRY AND SET BACK TO O WHENEVER<br>FA UNFILLED LINE IS PRINTED AND THE CARRIAGE RETURNS<br>FIO THE LEFT MARGIN THE FORMAT OF THE CALL IS AS: I NOTE: THIS IS A NEW DISCSUB MADE FROM EDITJUST CALL  $---,$  A\$, B\$, C\$, W, X, Y, Z  $\mathbf{r}$ W =FLAG FOR UNDERLINING X =FLAG FOR REV. PRINTING  $\hat{Y}$  =DESIRED NO. OF CHAR. Z = MIN. HORZ. MOTION INDEX 101400  $\pm$  00. LS156 BLOCK 91 156 DSB91: 101400 ST156 101401 я EDITY-DSB91 101402 177533 DSB91-DSE91 50554 EDITY: **STA** 101403 2, NAI7 ; SET UP FOR AUTO ADDRESSING OF == > 4563<br>54553 101404 **GET POINTER TO TBLE JSR TBLE** 101405<br>101406 SET OP FOR AUTO ADDRESSING OF TBLE STA  $3. NAI8$ 10552 **ISZ NAIB** 401 101407 401 101410 52550 **STA**  $2$ ,  $@NAIB$ **SAVE POINTER TO CALL VAR.. TBLE** 101411 24003 **LDA GET LOOP KOUNTER**  $1, C3$  $\frac{101412}{101413}$ 44556 **STA 1, KNT50** 35000 LDA  $3,0,2$ **: GET 1ST STRING ADDR.**  $101414$ 26004 **LDA**  $1.$  @PIB **S GET REG. USER STORAGE POINTER** 101415 404 **JMP** AL<sub>2</sub> 10541 BETA: ISZ 101416 NAI7  $101417$   $101420$   $36537$   $101421$   $104421$   $106540$   $101421$  $401$ LDA  $3.$   $e$ NAI $7$ **BET NEXT STRING ADDR. SUBOL**  $1, 3$ **SUBTRACT OUT REG. USER STORAGE POINTER** 101422 10536 **ISZ** NAI<sub>8</sub> 101423 401 401 101424 56534 **STA** 3, GNAIB **AND SAVE** 

 $\mathcal{L}^{\mathcal{L}}(\mathcal{L}^{\mathcal{L}})$  and  $\mathcal{L}^{\mathcal{L}}(\mathcal{L}^{\mathcal{L}})$  . The contraction of the  $\mathcal{L}^{\mathcal{L}}$ 

 $\mathbf{E}^{\mathrm{eff}}$ 

![](_page_35_Picture_21.jpeg)

 $-$  PAGE 34  $-$ 

 $\sim$   $\sim$ 

 $\mathcal{F}^{\mathbb{N}}$ 

 $\mathcal{R}^{\mathcal{G}}$ 

 $\hat{\mathcal{O}}$ 

![](_page_36_Picture_26.jpeg)

![](_page_37_Picture_27.jpeg)

 $\mathcal{L}_{\text{max}}$  and  $\mathcal{L}_{\text{max}}$  and  $\mathcal{L}_{\text{max}}$ 

 $101645$  DSE91 =

 $\mathcal{L}_{\text{max}}$  , and  $\mathcal{L}_{\text{max}}$ 

0 . ERR DSB91+400<. ; BLOCK OVERFLOW TEST

![](_page_38_Picture_19.jpeg)

the contract states and the

 $\mathbf{t}$ 

 $\begin{array}{c} \frac{1}{2} \frac{1}{2} \frac{$ 

![](_page_39_Picture_11.jpeg)

 $-$  PAGE 38  $-$ 

![](_page_40_Picture_23.jpeg)

 $102152$  DSE92 =

0 ERR DSB92+400<. ; BLOCK OVERFLOW TEST

. EOT ; R9. 0 "DISCSUBS" GROUP 5, SOURCE 2

 $\mathcal{L}_{\mathcal{A}}$ 

 $\mathcal{L}^{\pm}$ 

 $-$  PAGE 39  $-$ 

.  $END$ 

![](_page_42_Picture_1.jpeg)

![](_page_43_Picture_17.jpeg)

 $\frac{1}{2}$ 

 $\hat{\mathcal{F}}^{\mathcal{G}}$ 

 $\mathcal{L}_{\mathcal{V}}^{\mathcal{U}}$ 

 $\vec{E}$ 

 $\mathcal{E}^{\alpha_{\gamma}}$ 

![](_page_44_Picture_12.jpeg)

![](_page_44_Picture_13.jpeg)

Spool Queue Line #: 28<br>IRIS LU/Filename : 18/X.DSUB5.9291

Printed on/at : FEB 6, 1990 12:35:53<br>For Group/User: 0, 1<br>On Port No: 5 Print control parameters :<br>
Printer Class code : 0<br>
Form Code/paper type : ?<br>
Print Priority (0-9) : 5<br>
Starting Page Number : 1<br>
This is copy number : 1<br>
Keep file (Y/N) : Y<br>
Notify User when done: N<br>
Comments, optional :

![](_page_45_Picture_31.jpeg)

 $\sim 1000$  ,  $\sim 1000$ 

![](_page_45_Picture_32.jpeg)

- Spool Queue Line #: 28<br>IRIS LU/Filename : 18/X.DSUB5.9291
- Printed on/at : FEB 6, 1990 12:36:03<br>For Group/User: 0 , 1<br>On Port No: 5 Print control parameters :<br>
Printer Class code : 0<br>
Form Code/paper type : ?<br>
Print Priority (0-9) : 5<br>
Starting Page Number : 1<br>
This is copy number : 1<br>
Keep file (Y/N) : Y<br>
Notify User when done: N<br>
Comments, optional :

 $\frac{d^2}{2}$ 

£ħ

 $\#$ 

 $\begin{pmatrix} \frac{\partial}{\partial t} & \frac{\partial}{\partial x} \\ \frac{\partial}{\partial x} & \frac{\partial}{\partial y} \end{pmatrix}$ 

# HEEEH JO B STATISTIC S&S #####

![](_page_47_Picture_70.jpeg)

and the second contract of the second contract of the second contract of the second contract of the second contract of the second contract of the second contract of the second contract of the second contract of the second

 $\mathcal{L}(\mathcal{A})$  and  $\mathcal{L}(\mathcal{A})$ 

![](_page_48_Picture_19.jpeg)

 $\mathcal{L}$ 

 $\mathcal{F}^{\mathcal{A}}$ 

COPYRIGHT (C) 1990 by POINT 4 DATA CORPORATION

 $\mathcal{L}=\mathcal{L}$ 

 $\sim$   $\sim$ 

![](_page_49_Picture_11.jpeg)

 $\label{eq:Ricci} \sum_{i=1}^n \frac{b_i}{b_i} \, .$ 

COPYRIGHT (C) 1990 by POINT 4 DATA CORPORATION

 $\sim 100$ 

![](_page_50_Picture_24.jpeg)

 $\mathcal{L}(\mathcal{L}(\mathcal{$ 

 $\mathcal{L}^{\mathcal{L}}(\mathbf{z})$  . The  $\mathcal{L}^{\mathcal{L}}(\mathbf{z})$ 

COPYRIGHT (C) 1990 by POINT 4 DATA CORPORATION

 $\frac{2}{3}$ 

 $\mathcal{E}^{\mathcal{H}_0}$ 

 $\mathcal{E}^{\mathcal{G}}$ 

 $\hat{f}^{\frac{2n}{2}}$ 

![](_page_51_Picture_8.jpeg)

COPYRIGHT (C) 1990 by POINT 4 DATA CORPORATION

 $\mathcal{L}(\mathcal{L}(\mathcal{$ 

![](_page_52_Picture_32.jpeg)

 $\mathcal{L}(\mathcal{L}^{\mathcal{L}})$  and  $\mathcal{L}(\mathcal{L}^{\mathcal{L}})$  and  $\mathcal{L}(\mathcal{L}^{\mathcal{L}})$ 

 $\mathcal{L}^{\text{max}}_{\text{max}}$  and  $\mathcal{L}^{\text{max}}_{\text{max}}$ 

 $\mathcal{L}(\mathbf{r},\mathbf{r})$  .

COPYRIGHT (C) 1990 by POINT 4 DATA CORPORATION

the control of the control of the control of the

and the contract of the company of the

 $\frac{1}{\sum_{i=1}^{n}a_i}$ 

 $\mathcal{M}^{\text{th}}$ 

![](_page_53_Picture_22.jpeg)

 $\mathcal{L}^{\text{max}}(\mathbf{w})$  .

 $\mathcal{L}^{\mathcal{L}}(\mathbf{G})$  . The  $\mathcal{L}^{\mathcal{L}}(\mathbf{G})$ 

COPYRIGHT (C) 1990 by POINT 4 DATA CORPORATION

 $\sim$   $\sim$ 

![](_page_54_Picture_28.jpeg)

COPYRIGHT (C) 1990 by POINT 4 DATA CORPORATION

 $\label{eq:1.1} \begin{array}{ll} \alpha & \mbox{meas} & \mbox{meas} & \mbox{seas} & \mbox{seas} & \mbox{seas} \\ \end{array}$ 

 $\mathcal{L}^{\mathcal{L}}$  , and  $\mathcal{L}^{\mathcal{L}}$  , and  $\mathcal{L}^{\mathcal{L}}$ 

 $\mathbb{C}$ 

 $\mathcal{E}^{\mathcal{S}_0}$ 

 $\gamma=2.5$  .

一家乡

![](_page_55_Picture_16.jpeg)

and the state of the

and the company of the

 $\sim 100$ 

COPYRIGHT (C) 1990 by POINT 4 DATA CORPORATION

![](_page_56_Picture_17.jpeg)

COPYRIGHT (C) 1990 by POINT 4 DATA CORPORATION

 $\sim$ 

 $\mathcal{F}^{\mathcal{A}}$ 

 $\mathcal{L}^{\mathcal{R}}$ 

 $-\mathcal{E}^{\mathcal{C}}$ 

![](_page_57_Picture_32.jpeg)

 $\sim$ 

 $\sim$ 

 $\sim 10^7$ 

 $\sim$ 

COPYRIGHT (C) 1990 by POINT 4 DATA CORPORATION

 $\mathcal{L}^{\text{c}}$  and  $\mathcal{L}^{\text{c}}$  and  $\mathcal{L}^{\text{c}}$ 

 $\frac{1}{2} \frac{d\phi}{dt}$ 

 $\frac{1}{2}$ 

 $\hat{\xi}^{\pm}$ 

![](_page_58_Picture_29.jpeg)

 $\sim 100$ 

 $\langle \cdot \rangle$ 

COPYRIGHT (C) 1990 by POINT 4 DATA CORPORATION

المستحدث والمستحدث والمتحال والمستحدث والمتعاري والمستحدث والمستحدث والمستحدث والمستحدث والمستحدث والمستحدث والمستحدث والمستحدث والمستحدث والمستحدث والمستحدث والمستحدث والمستحدث والمستحدث والمستحدث والمستحدث والمستحدث والم

李家  $\sim 10^{-1}$ 

 $\mathcal{F}^{\mathcal{R}}$ 

 $\mathcal{L}^{\mathcal{L}}$ 

 $\sim$   $\sim$ 

![](_page_59_Picture_26.jpeg)

 $\mathbf{r}$ 

COPYRIGHT (C) 1990 by POINT 4 DATA CORPORATION

 $\sim 10^7$ 

 $\mathcal{E}^{\mathcal{E}}$ 

 $\frac{1}{2}$ 

 $-$ 

 $\sim$ 

 $\sim$ 

![](_page_60_Picture_19.jpeg)

 $\mathcal{L}^{\text{max}}_{\text{max}}$ 

 $\mathcal{L}^{\text{max}}(\mathbf{z})$  . The  $\mathcal{L}^{\text{max}}(\mathbf{z})$ 

COPYRIGHT (C) 1990 by POINT 4 DATA CORPORATION

A

 $\mathcal{S}^{\mathcal{O}}$ 

![](_page_61_Picture_104.jpeg)

 $\frac{1}{\sqrt{2}}\sum_{i=1}^{N}$ 

 $\mathcal{F}^{\mathcal{S}}$ 

 $\mathcal{F}^{\mathbf{S}}_{\mathcal{F}}$ 

COPYRIGHT (C) 1990 by POINT 4 DATA CORPORATION

 $\mathcal{L}(\mathbf{z},\mathbf{z})$  .

![](_page_62_Picture_68.jpeg)

 $\sim 2.3$ 

COPYRIGHT (C) 1990 by POINT 4 DATA CORPORATION

 $\mathcal{L}^{\text{max}}$  , where  $\mathcal{L}^{\text{max}}$